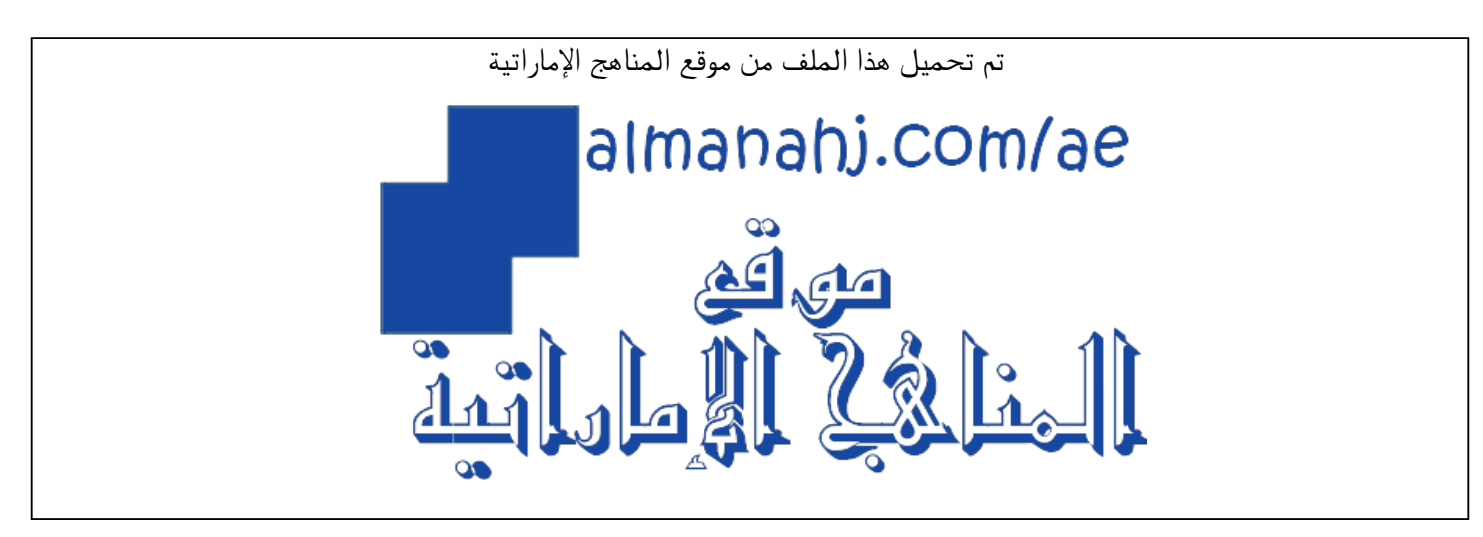

[\\*للحصول على أوراق عمل لجميع الصفوف وجميع المواد اضغط هنا](https://almanahj.com/ae) 

<https://almanahj.com/ae>

[\\* للحصول على أوراق عمل لجميع مواد الصف الثاني عشر المتقدم اضغط هنا](https://almanahj.com/ae/15) 

<https://almanahj.com/ae/15>

[\\* للحصول على جميع أوراق الصف الثاني عشر المتقدم في مادة تصميم ولجميع الفصول, اضغط هنا](https://almanahj.com/ae/15design) 

<https://almanahj.com/ae/15design>

[\\* للحصول على أوراق عمل لجميع مواد الصف الثاني عشر المتقدم في مادة تصميم الخاصة بـ الفصل الأول اضغط هنا](https://almanahj.com/ae/15design1) 

<https://almanahj.com/ae/15design1>

[\\* لتحميل كتب جميع المواد في جميع الفصول للـ الصف الثاني عشر المتقدم اضغط هنا](https://almanahj.com/ae/grade15) 

<https://almanahj.com/ae/grade15>

 [للتحدث إلى بوت المناهج على تلغرام: اضغط هنا](https://t.me/almanahj_bot) 

[https://t.me/almanahj\\_bot](https://t.me/almanahj_bot) 

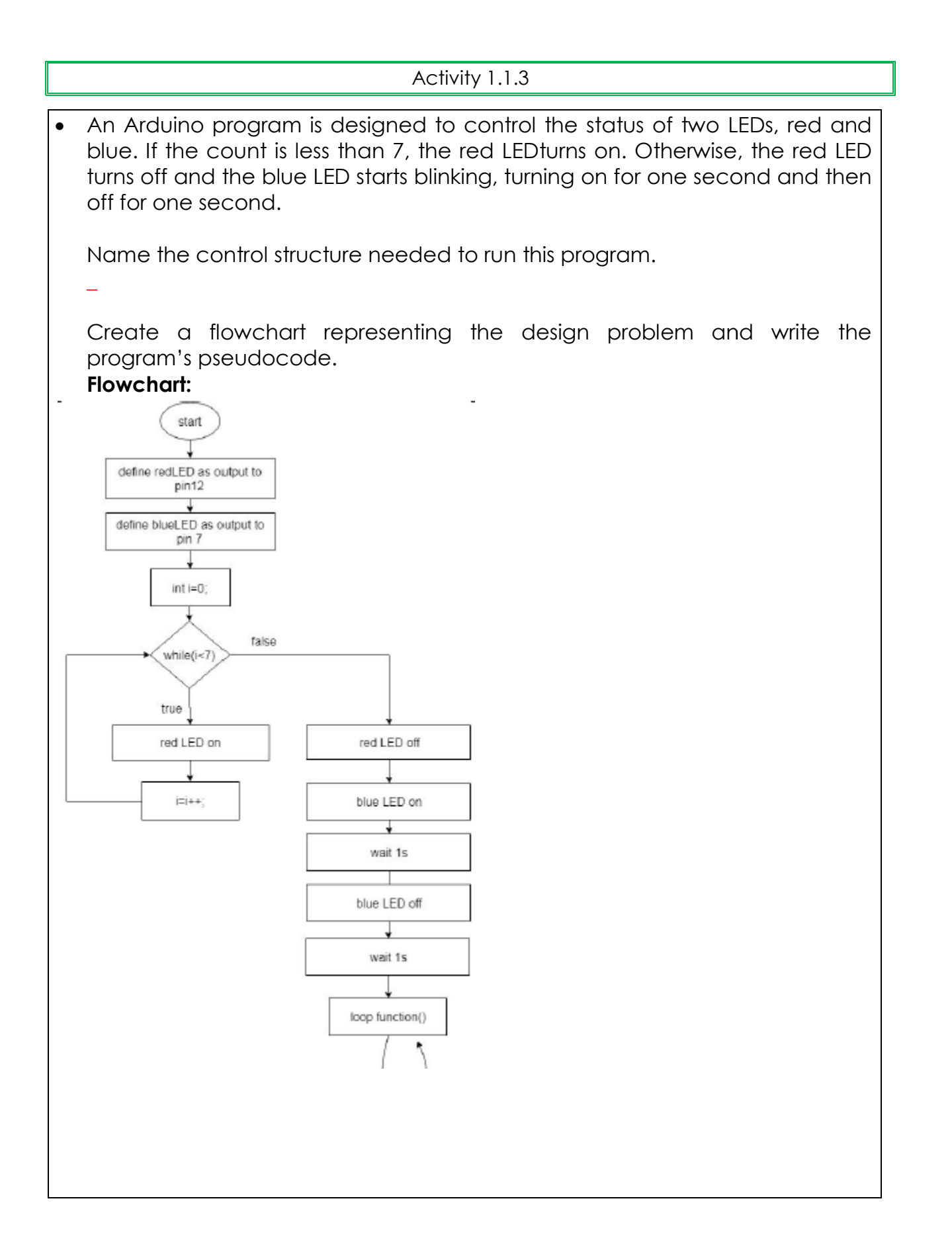

## **Pseudocode:**

```
initialise the control variable 
setup() { 
set pin#12 as output //red LED 
set pin#7 as output //blue LED 
while (control variable)
{ 
turn red LED on 
i=i+1} 
turn red LED off 
turn blue LED on 
wait 1s (1000ms) 
turn blue LED off 
wait 1s (1000ms) 
} 
loop() { 
}
```